# Package 'metabCombiner'

March 30, 2021

Version 1.0.1

Date 2020-12-05

Title Method for Combining LC-MS Metabolomics Feature Measurements

License GPL-3

Description This package aligns LC-HRMS metabolomics datasets acquired from biologically similar specimens analyzed under similar, but not necessarily identical, conditions. Two peak-picked and aligned metabolomics feature tables (consisting of m/z, rt, and per-sample abundance measurements, plus optional identifiers & adduct annotations) are accepted as input. The package outputs a combined table of feature pair alignments, organized into groups of similar m/z, and ranked by a similarity score. Input tables are assumed to be acquired using similar (but not necessarily identical) analytical methods.

**Depends** R ( $>= 4.0$ ), dplyr ( $>= 1.0$ )

Imports methods, mgcv, caret, S4Vectors, stats, utils, rlang, graphics, matrixStats

Suggests knitr, rmarkdown, testthat

BugReports <https://www.github.com/hhabra/metabCombiner/issues>

NeedsCompilation yes

RoxygenNote 7.1.1

Encoding UTF-8

Collate 'adjustData.R' 'calcScores.R' 'check\_pars.R' 'classes.R' 'combinerCheck.R' 'compare\_strings.R' 'data.R' 'detectFields.R' 'evaluateParams.R' 'fit\_model.R' 'formCombinedTable.R' 'generics.R' 'labelRows.R' 'metabCombiner.R' 'metabCombiner\_package\_doc.R' 'metabData.R' 'methods-metabCombiner.R' 'methods-metabData.R' 'mzGroup.R' 'plot\_fit.R' 'selectAnchors.R' 'write2file.R' 'zzz.R'

#### VignetteBuilder knitr

biocViews Software, MassSpectrometry, Metabolomics

LazyData false

git\_url https://git.bioconductor.org/packages/metabCombiner

git branch RELEASE 3 12

git\_last\_commit 6fde963

git\_last\_commit\_date 2020-12-07 Date/Publication 2021-03-29 Author Hani Habra [aut, cre], Alla Karnovsky [ths]

Maintainer Hani Habra <hhabra1@gmail.com>

## R topics documented:

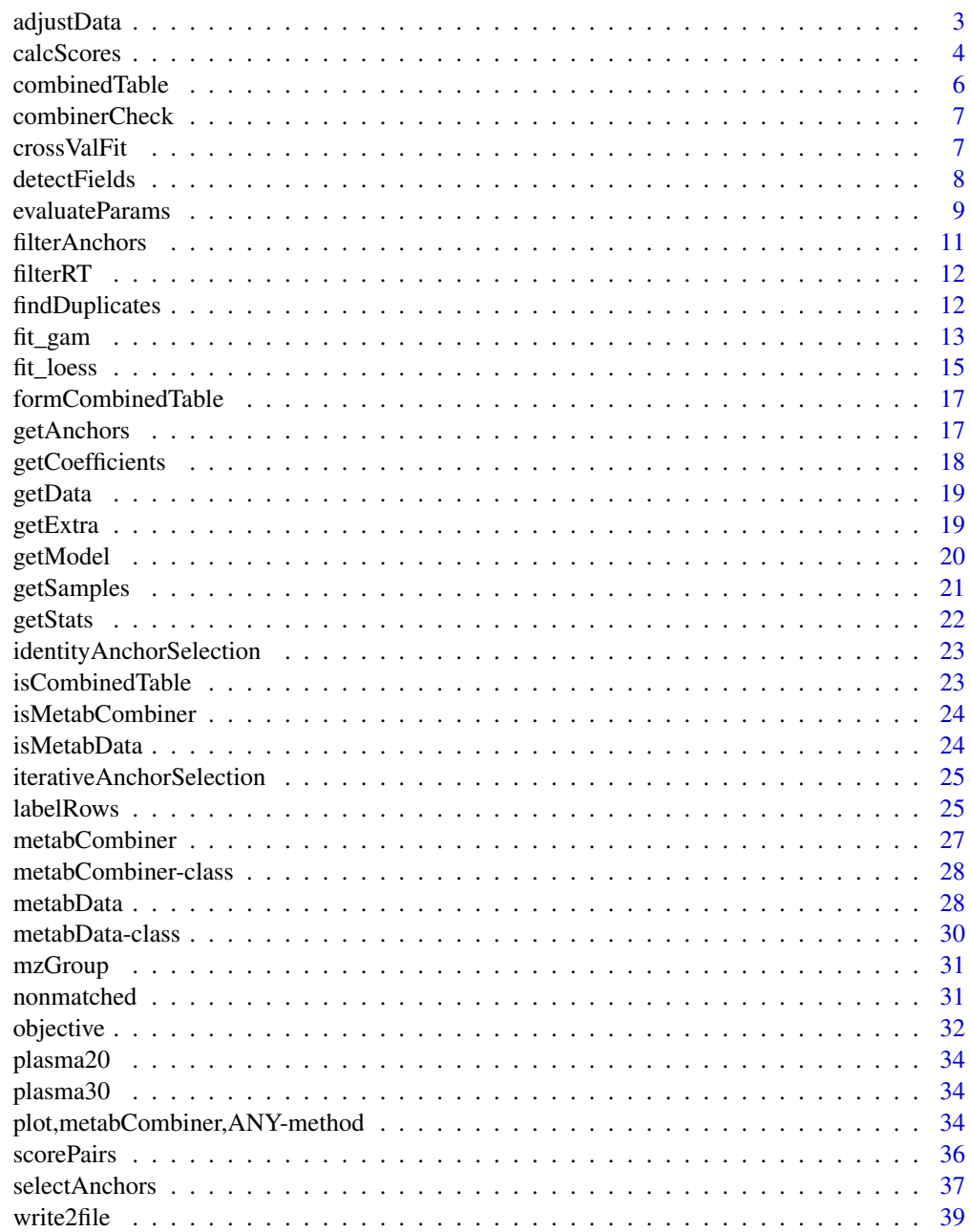

 $\blacksquare$ 

<span id="page-2-0"></span>

adjustData contains a set of pre-analysis steps for processing LC-MS metabolomics feature tables individually

#### Usage

```
adjustData(Data, misspc, measure, rtmin, rtmax, zero, duplicate)
```
#### Arguments

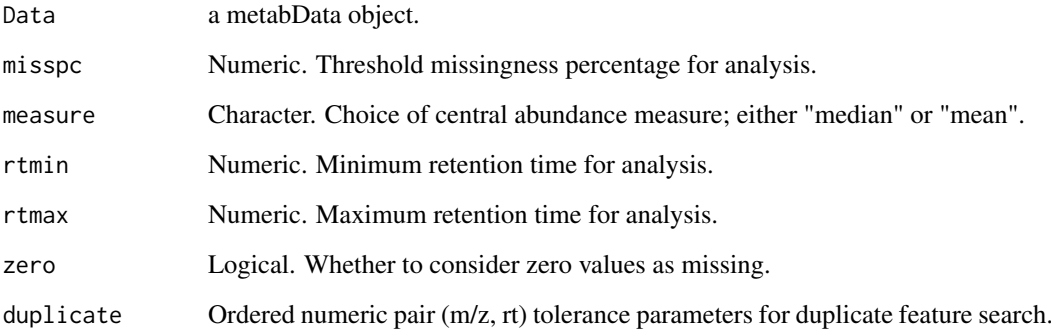

#### Details

The pre-analysis adjustment steps include: 1) Restriction to a feature retention time range rtmin  $\leq$  rt  $\leq$  rtmax 2) Removal of features with a percent missingness exceeding misspc 3) Removal of duplicate metabolomics features.

After processing, abundance quantile (Q) values are calculated between  $0 \& 1$  for the remaining features, as ranked by the measure argument, unless provided by the user.

#### Value

Updated metabData object. The data field is processed by the listed steps and stats list updated to contain feature statistics.

#### See Also

[metabData](#page-27-1): the constructor for metabData objects, [filterRT](#page-11-1): function for filtering by retention times, [findDuplicates](#page-11-2): function for finding duplicates

<span id="page-3-1"></span><span id="page-3-0"></span>Calculates a pairwise similarity (between  $0 < 1$ ) between all grouped features in metabCombiner object. The similarity score calculation is described in [scorePairs](#page-35-1).

#### Usage

```
calcScores(
  object,
  A,
  B,
  C,
  fit = c("gam", "loess"),groups = NULL,
  useAdduct = FALSE,
  adduct = 1.25,
  usePPM = FALSE,
  brackets_ignore = c("("", "["", "{'''}))
```
#### Arguments

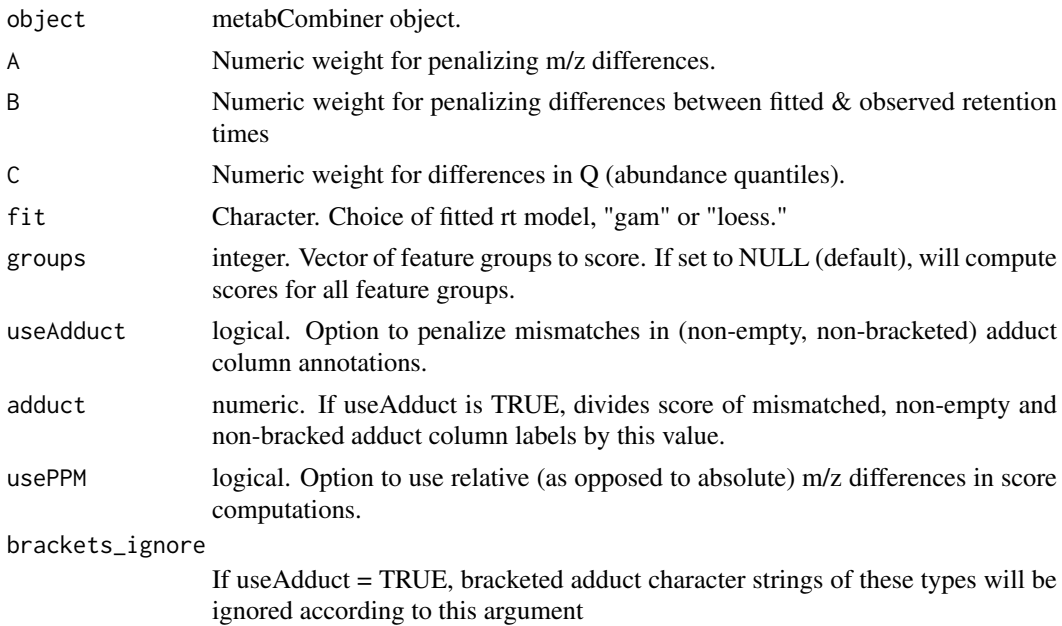

#### Details

This function updates the rtProj, score, rankX, and rankY columns in the combinedTable report. First, using the RT mapping model computed in the previous step(s), rtx values are projected onto rty. Then similarity scores are calculated based on m/z, rt (fitted vs observed), and Q differences, with multiplicative weight penalties A, B, and C.

#### <span id="page-4-0"></span>calcScores 5

If the datasets contain representative set of shared identities ( $idx = idy$ ), [evaluateParams](#page-8-1) provides some guidance on appropriate A, B, and C values to use. In testing, the best values for A should lie between 50 and 120, according to mass accuracy; B should lie between 5 and 15 depending on fitting accuracy (higher if datasets processed under roughly identical conditions) ; C should vary between 0 and 1, depending on sample similarity. See examples below.

If using ppm (usePPM = TRUE), do not use the above guidelines for A values. The suggested range is between 0.01 and 0.05, though this hasn't been thoroughly tested yet. Also, if using adduct information (useAdduct  $=$  TRUE), the score is divided by the numeric adduct argument if nonempty and non-bracketed adduct values do not match. Be sure that adduct annotations are accurate before using this functionality.

#### Value

metabCombiner object with updated combinedTable. rtProj column will contain fitted retention times determined from previously computed model; score will contain computed pairwise similarity scores of feature pairs; rankX  $\&$  rankY are the integer ranks of scores for x  $\&$  y features in descending order.

#### See Also

[evaluateParams](#page-8-1), [scorePairs](#page-35-1)

```
data(plasma30)
data(plasma20)
p30 <- metabData(plasma30, samples = "CHEAR")
p20 <- metabData(plasma20, samples = "Red", rtmax = 17.25)
p.comb <- metabCombiner(xdata = p30, ydata = p20, binGap = 0.0075)
p.comb \leq selectAnchors(p.comb, tolmz = 0.003, tolQ = 0.3, windy = 0.02)
p.comb \leq fit_gam(p.comb, k = 20, iterFilter = 1)
#example: moderate m/z deviation, accurate rt fit, high sample similarity
p.comb \le calcScores(p.comb, A = 90, B = 14, C = 0.8, useAdduct = FALSE,
         groups = NULL, fit = "gam", usePPM = FALSE)cTable = combinedTable(p.comb) #to view results
#example 2: high m/z deviation, moderate rt fit, low sample similarity
p.comb \leq calcScores(p.comb, A = 50, B = 8, C = 0.2)
#example 3: low m/z deviation, poor rt fit, moderate sample similarity
p.comb \leq calcScores(p.comb, A = 120, B = 5, C = 0.5)
#example 4: using ppm for mass deviation; note different A value
p.comb \leq calcScores(p.comb, A = 0.05, B = 14, C = 0.5, usePPM = TRUE)
#example 5: limiting to specific m/z groups 1-1000
p.comb \leq calcScores(p.comb, A = 90, B = 14, C = 0.5, groups = seq(1,1000))#example 6: using adduct information
p.comb \leq calcScores(p.comb, A = 90, B = 14, C = 0.5, useAdduct = TRUE,
                     adduct = 1.25
```
<span id="page-5-0"></span>

Obtain constructed table reporting every possible metabolomics feature alignment.

#### Usage

```
combinedTable(object)
```

```
## S4 method for signature 'metabCombiner'
combinedTable(object)
```
#### Arguments

object metabCombiner object.

### Value

Feature Pair Alignment report data.frame. The columns of the report are as follows:

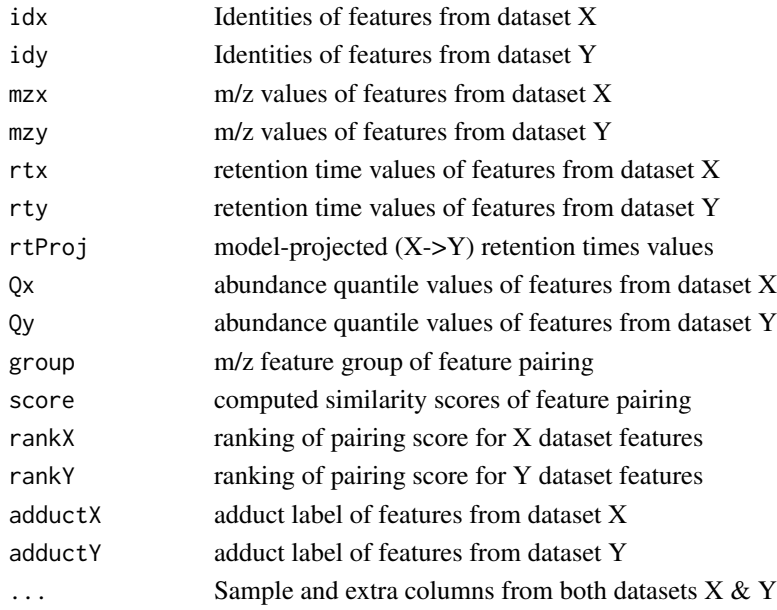

```
data(plasma30)
data(plasma20)
p30 <- metabData(plasma30, samples = "CHEAR")
p20 <- metabData(plasma20, samples = "Red")
p.comb <- metabCombiner(p30, p20)
p.comb.table <- combinedTable(p.comb)
```
<span id="page-6-0"></span>

This function stores and returns a customized error message when checking the validity of certain objects.

#### Usage

combinerCheck(errNo, type, error = "stop")

#### Arguments

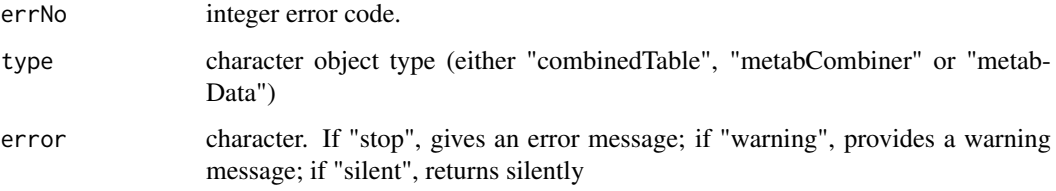

#### Details

In certain functions, an object must be checked for correctness. A metabData must have a properly formatted dataset with the correct column names & types.A metabCombiner must have properly formatted combinedTable, with expected names and columns. If one of these conditions is not met, a non-zero numeric code is returned and this function is used to print a specific error message corresponding to the appropriate object and error code.

#### Value

A customized error message for specific object check.

crossValFit *Cross Validation for Model Fits*

#### Description

Helper function for fit\_gam() & fit\_loess(). Determines optimal value of k basis functions for Generalized Additive Model fits or span for loess fits from among user-defined choices, using a 10-fold cross validation minimizing mean squared error.

### Usage

crossValFit(rts, fit, vals, bs, family, m, method, optimizer, loess.pars, ...)

#### <span id="page-7-0"></span>Arguments

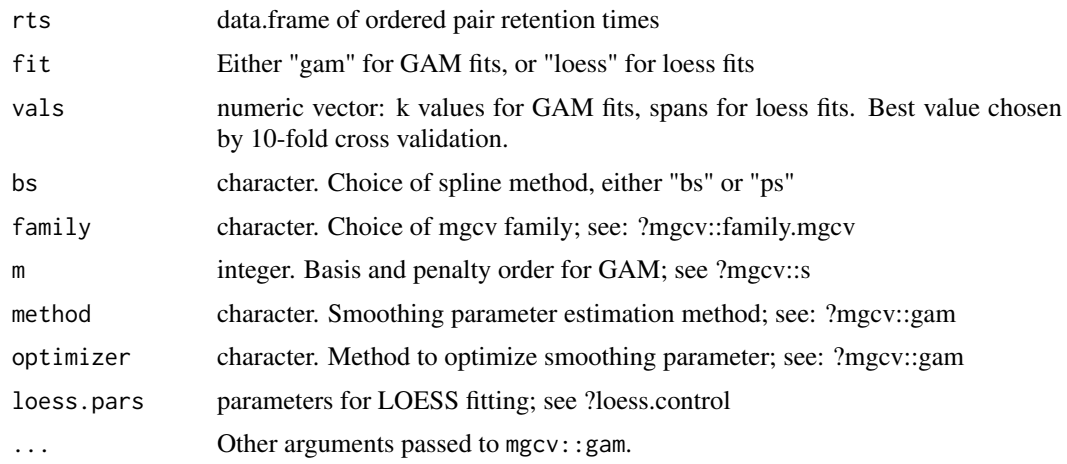

#### Value

Optimal parameter value as determined by 10-fold cross validation

detectFields *Detect metabData Input Columns*

### Description

This function ensures that metabolomics datasets used as inputs for the program possess all of the required fields, plus any optional columns that may appear in the final report table.

#### Usage

```
detectFields(Data, table, mz, rt, id, adduct, samples, extra, Q)
```
#### Arguments

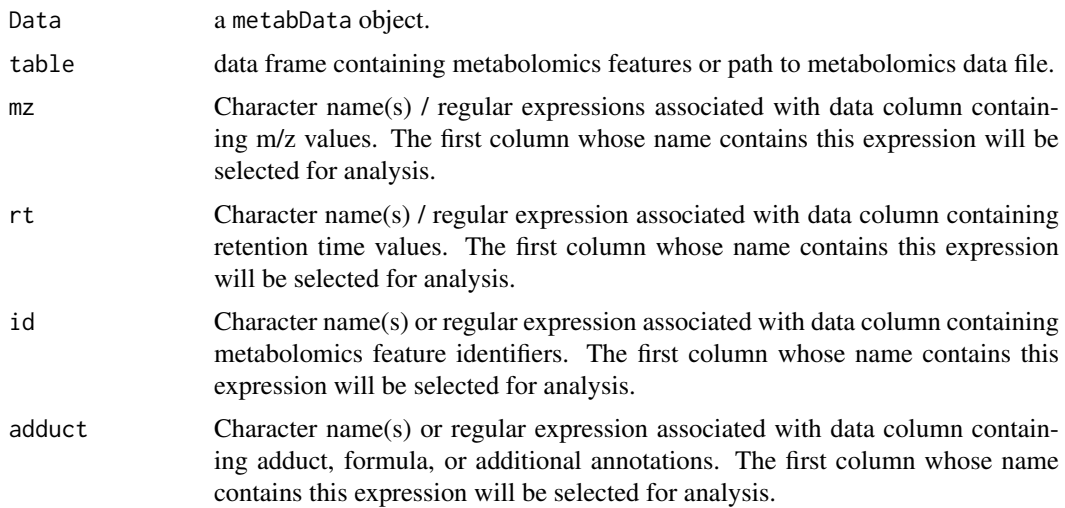

#### <span id="page-8-0"></span>evaluateParams 9

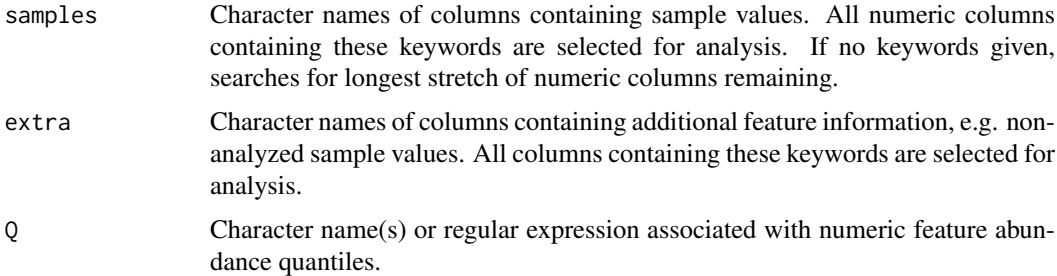

#### Value

an initialized and formatted metabData object.

#### <span id="page-8-1"></span>evaluateParams *Evaluate Similarity Score Parameters*

#### Description

This function provides a method for guiding selection of suitable values for A, B, & C weight arguments in the [calcScores](#page-3-1) method, based on the similarity scores of shared identified compounds. Datasets must have at least one identity in common (i.e. idx = idy, case-insensitive), and preferably more than 10.

#### Usage

```
evaluateParams(
  object,
  A = \text{seq}(60, 150, \text{ by } = 10),
  B = seq(6, 15),
  C = seq(0.1, 0.5, by = 0.1),fit = c("gam", "loess"),usePPM = FALSE,
  minScore = 0.5,
  penalty = 5,
  groups = NULL,
  brackets_ignore = c("", "["", "{'''}))
```
#### Arguments

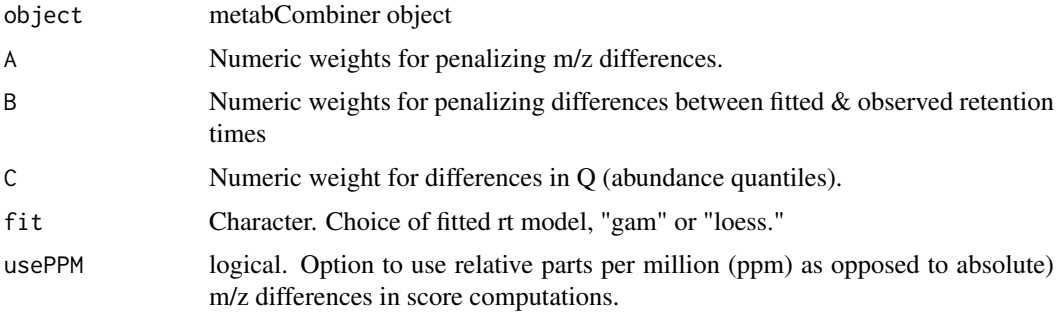

<span id="page-9-0"></span>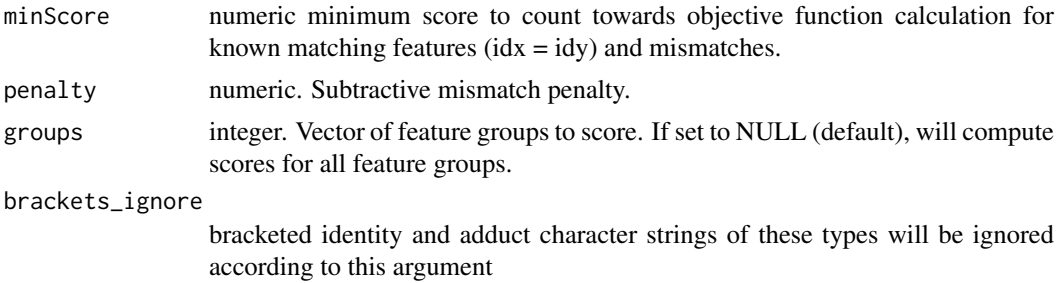

#### Details

This uses an objective function, based on the accurate and inaccurate alignments of shared preidentified compounds. For more details, see: [objective](#page-31-1).

#### Value

A data frame with the following columns:

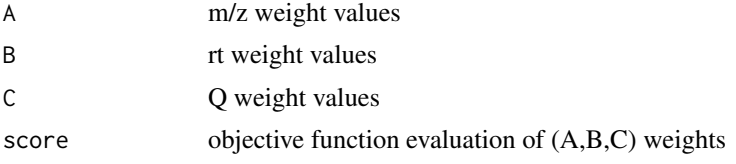

#### Note

In contrast to [calcScores](#page-3-1) function, A, B,  $\&$  C take numeric vectors as input, as opposed to constants. The total number of rows in the output will be equal to the products of the lengths of these input vectors

#### See Also

[calcScores](#page-3-1), [objective](#page-31-1)

```
data(plasma30)
data(plasma20)
p30 <- metabData(plasma30, samples = "CHEAR")
p20 <- metabData(plasma20, samples = "Red", rtmax = 17.25)
p.comb = metabCombiner(xdata = p30, ydata = p20, binGap = 0.0075)
p.comb = selectAnchors(p.comb, windx = 0.03, windy = 0.02)p.comb = fit\_gam(p.comb, k = 20, iterFilter = 2)#example 1
scores = evaluateParams(p.comb, A = \text{seq}(60, 100, 10), B = \text{seq}(10, 15), C = 0.5,
    minScore = 0.7, penalty = 10)
##example 2: using PPM mass deviation (note change to A argument)
scores = evaluateParams(p.comb, usePPM = TRUE, A = seq(0.01, 0.05, 0.01))##example 3: limiting to groups 1-2000
```
#### <span id="page-10-0"></span>filterAnchors 11

```
scores = evaluateParams(p.comb, minScore = 0.5, groups = 1:2000)
```
filterAnchors *Filter Outlier Ordered Pairs*

#### Description

Helper function for [fit\\_gam](#page-12-1) & [fit\\_loess](#page-14-1). It filters the set of ordered pairs using the residuals calculated from multiple GAM / loess fits.

#### Usage

```
filterAnchors(
  rts,
  fit,
  vals,
  iterFilter,
  ratio,
  frac,
  bs,
  m,
  family,
  method,
  optimizer,
  loess.pars,
  ...
\lambda
```
#### Arguments

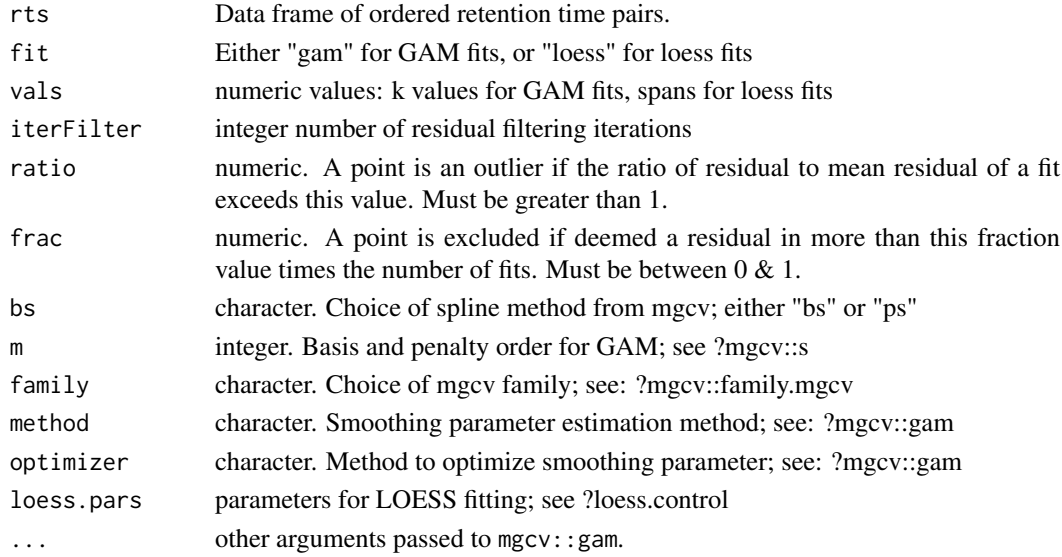

#### Value

anchor rts data frame with updated weights.

<span id="page-11-1"></span><span id="page-11-0"></span>

Restricts input metabolomics feature table in metabData object to a range of retention times defined by rtmin & rtmax.

#### Usage

filterRT(data, rtmin, rtmax)

#### Arguments

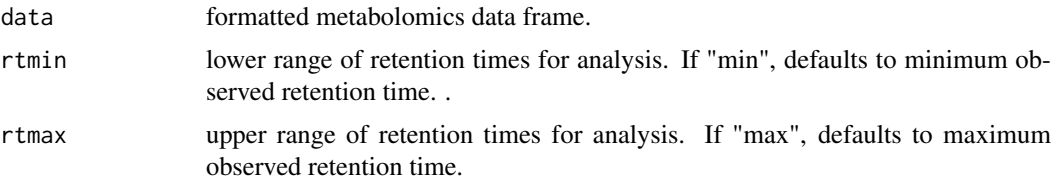

#### Details

Retention time restriction is often recommended to aid the analysis of comparable metabolomics datasets. The beginning and end of a chromatogram typically contain features that do not correspond with true biological compounds derived from the sample. rtmin and rtmax should be set slightly before and slightly after the first and last commonly observed metabolites, respectively.

#### Value

A data frame of metabolomics features, limited to time window rtmin  $\leq$  rt  $\leq$  rtmax)

<span id="page-11-2"></span>findDuplicates *Find and Remove Duplicate Features*

#### Description

Pairs of features with nearly identical m/z and retention time values are removed in this step.

#### Usage

findDuplicates(data, missing, counts, duplicate)

#### Arguments

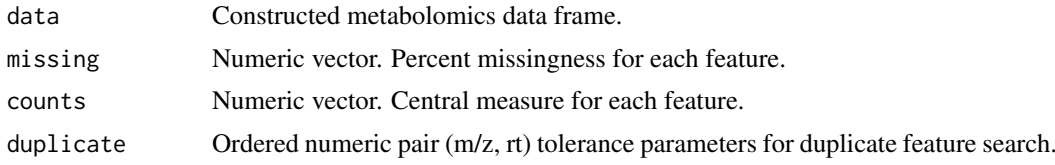

#### <span id="page-12-0"></span>fit\_gam 13

#### Details

Pairs of features are deemed duplicates if pairwise differences in m/z & rt fall within tolerances defined by the duplicate argument. If a pair of duplicate features is found, one member is removed. The determination of which feature to remove is first by percent missingness, followed by central abundance measure (median or mean). If the features have equal missingness and abundance, then row order determines the feature to be removed.

#### Value

integer indices of removable duplicate features

<span id="page-12-1"></span>

fit\_gam *Fit RT Projection Model With GAMs*

#### Description

Fits a (penalized) basis splines curve through a set of ordered pair retention times, modeling one set of retention times (rty) as a function on the other set (rtx).Filtering iterations of high residual points are performed first. Multiple acceptable values of k can be supplied used, with one value selected through 10-fold cross validation.

#### Usage

```
fit_gam(
 object,
 useID = FALSE,
 k = seq(10, 20, by = 2),
  iterFilter = 2,
 ratio = 2,
  frac = 0.5,
  bs = c("bs", "ps"),
  family = c("scat", "gaussian"),
 weights = 1,
 m = c(3, 2),
 method = "REML".optimizer = "newton",
  ...
)
```
#### Arguments

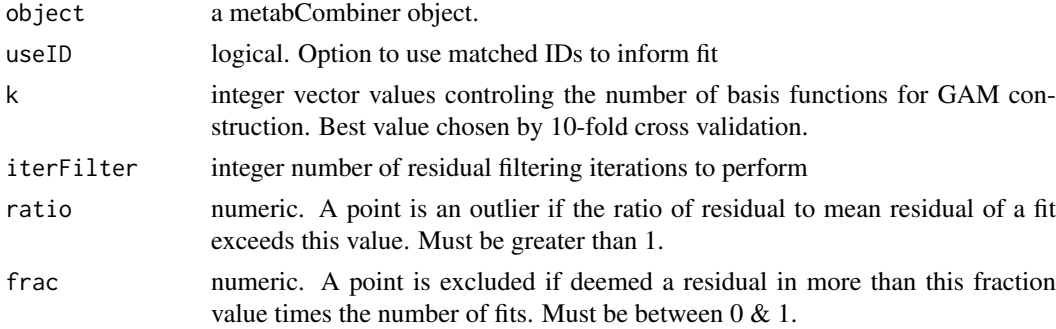

<span id="page-13-0"></span>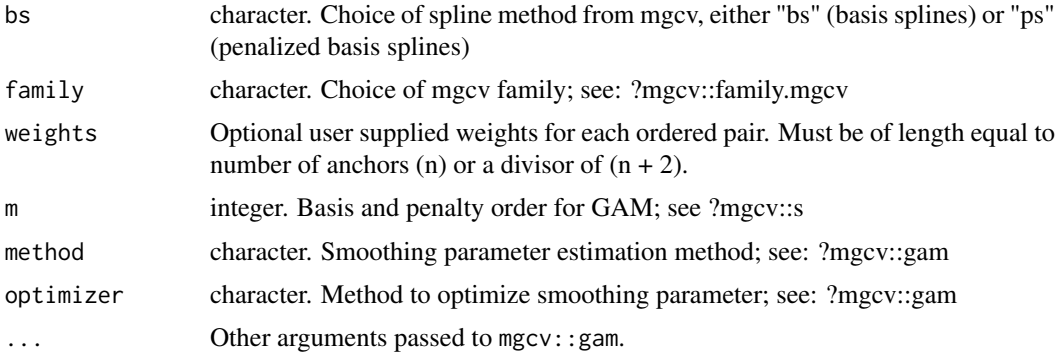

#### Details

A set of ordered pair retention times must be previously computed using selectAnchors(). The minimum and maximum retention times from both input datasets are included in the set as ordered pairs (min\_rtx, min\_rty) & (max\_rtx, max\_rty).

The weights argument initially determines the contribution of each point to the model fits; they are equally weighed by default, but can be changed using an n+2 length vector, where n is the number of ordered pairs and the first and last of the weights determines the contribution of the min and max ordered pairs.

The model complexity is determined by k. Multiple values of k are allowed, with the best value chosen by 10 fold cross validation. Before this happens, certain ordered pairs are removed based on the model errors. In each iteration, a GAM is fit using each selected value of k. A point is "removed" (its corresponding weights value set to 0) if its residual is ratio times average residual for a fraction of fitted models, as determined by frac. If an ordered pair is an "identity" (discovered in the selectAnchors by setting the useID to TRUE), then setting useID here will prevent its removal.

Other arguments, e.g. family, m, optimizer, bs, and method are GAM specific parameters. The family option is currently limited to the "scat" (scaled t) and "gaussian" families; scat family model fits are more robust to outliers than gaussian fits, but compute much slower. Type of splines are currently limited to basis splines ( $bs = "bs"$ ) or penalized basis splines ( $bs = "ps"$ ).

#### Value

metabCombiner with a fitted GAM model object

#### See Also

[selectAnchors](#page-36-1),[fit\\_loess](#page-14-1),

```
data(plasma30)
data(plasma20)
p30 <- metabData(plasma30, samples = "CHEAR")
p20 <- metabData(plasma20, samples = "Red", rtmax = 17.25)
p.comb = metabCombiner(xdata = p30, ydata = p20, binGap = 0.0075)
p.comb = selectArchchors(p.comb, tolmz = 0.003, tol0 = 0.3, window = 0.02)anchors = getAnchors(p.comb)
```

```
#version 1: using faster, but less robust, gaussian family
p_{\text{.com}} = \text{fit\_gam}(p_{\text{.com}}), k = c(10, 12, 15, 17, 20), \text{frac} = 0.5,family = "gaussian")
#version 2: using slower, but more robust, scat family
p.comb = fit\_gam(p.comb, k = seq(12, 20, 2), family = "scat",iterFilter = 1, ratio = 3, method = "GCV.Cp")
#version 3 (with identities)
p.comb = selectAnchors(p.comb, useID = TRUE)
anchors = getAnchors(p.comb)p.comb = fit\_gam(p.comb, useID = TRUE, k = seq(12, 20, 2), iterFilter = 1)#version 4 (using identities and weights)
weights = ifelse(anchors$labels == "I", 2, 1)
p.comb = fit\_gam(p.comb, useID = TRUE, k = seq(12, 20, 2),iterFilter = 1, weights = weights)
#version 5 (assigning weights to the boundary points
weights = c(2, rep(1, nrow(anchors)), 2)p.compile = fit\_gam(p.comb, k = seq(12, 20, 2), weights = weights)#to preview result of fit_gam
plot(p.comb, xlab = "CHEAR Plasma (30 min)",
     ylab = "Red-Cross Plasma (20 min)", pch = 19,
     main = "Example fit_gam Result Fit")
```
<span id="page-14-1"></span>fit\_loess *Fit RT Projection Model With LOESS*

#### Description

Fits a local regression smoothing spline through a set of ordered pair retention times. modeling one set of retention times (rty) as a function on the other set (rtx). Filtering iterations of high residual points are performed first. Multiple acceptable values of span can be used, with one value selected through 10-fold cross validation.

#### Usage

```
fit_loess(
  object,
  useID = FALSE,spans = seq(0.2, 0.3, by = 0.02),
  iterFilter = 2,
  ratio = 2,
  frac = 0.5,
  iterLoess = 10,
  weights = 1)
```
#### Arguments

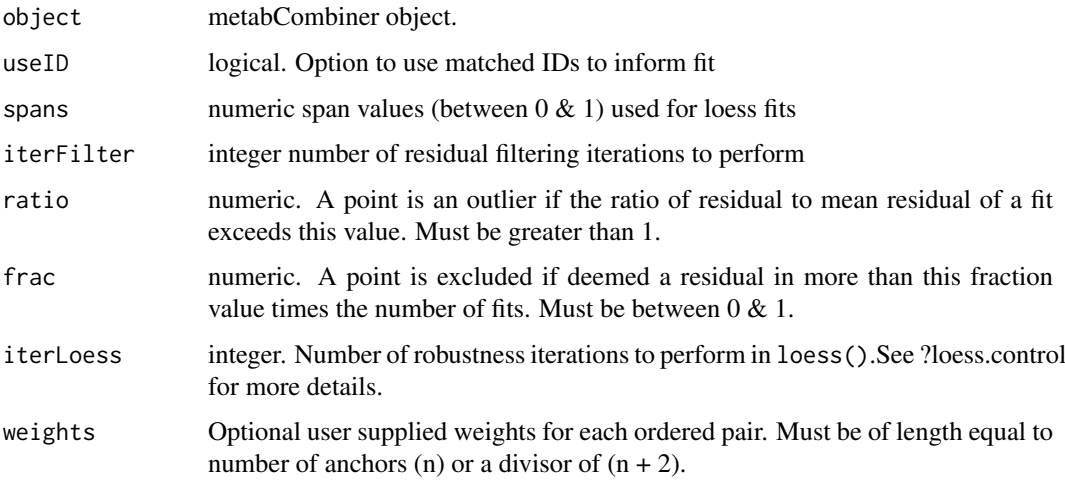

#### Value

metabCombiner object with model slot updated to contain the fitted loess model

#### See Also

[selectAnchors](#page-36-1),[fit\\_gam](#page-12-1)

```
data(plasma30)
data(plasma20)
p30 <- metabData(plasma30, samples = "CHEAR")
p20 <- metabData(plasma20, samples = "Red", rtmax = 17.25)
p.comb = metabCombiner(xdata = p30, ydata = p20, binGap = 0.0075)
p.comb = selectAnchors(p.comb, tolmz = 0.003, tolQ = 0.3, windy = 0.02)#version 1
p.comb = fit\_loess(p.comb, spans = seq(0.2, 0.3, 0.02), iterFilter = 1)#version 2 (using weights)
anchors = getAnchors(p.comb)
weights = c(2, rep(1, nrow(anchors)), 2) #weight = 2 to boundary points
p.comb = fit\_loess(p.comb, spans = seq(0.2, 0.3, 0.02), weights = weights)#version 3 (using identities)
p.comb = selectAnchors(p.comb, useID = TRUE, tolmz = 0.003)
p.comb = fit_loess(p.comb, spans = seq(0.2,0.3,0.02), useID = TRUE)
#to preview result of fit_loess
plot(p.comb, fit = "loess", xlab = "CHEAR Plasma (30 min)",
    ylab = "Red-Cross Plasma (20 min)", pch = 19,
    main = "Example fit_loess Result Fit")
```
<span id="page-15-0"></span>

<span id="page-16-0"></span>formCombinedTable *Form Combiner Report Table*

#### Description

Takes previously computed m/z groups using mzGroup() and creates merged combinedTable consisting of all possible feature alignments, all initialized with equivalent score and ranking.

#### Usage

formCombinedTable(object, xset, yset, nGroups)

#### Arguments

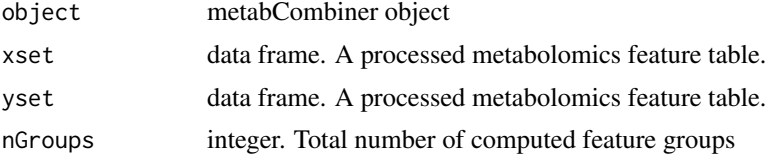

#### Value

metabCombiner object with initialized combinedTable data frame.

<span id="page-16-1"></span>getAnchors *Get Ordered Retention Time Pairs*

#### Description

This returns the data frame of feature alignments used to anchor a retention time projection model, constructed by [selectAnchors](#page-36-1).

#### Usage

getAnchors(object)

## S4 method for signature 'metabCombiner' getAnchors(object)

#### Arguments

object metabCombiner object

#### Value

Data frame of anchor features

#### See Also

[selectAnchors](#page-36-1)

#### Examples

```
data(plasma30)
data(plasma20)
p30 <- metabData(plasma30, samples = "CHEAR")
p20 <- metabData(plasma20, samples = "Red")
p.comb <- metabCombiner(p30, p20)
p.comb <- selectAnchors(p.comb, windx = 0.05, windy = 0.03)
anchors <- getAnchors(p.comb)
```
getCoefficients *Obtain Last-Used Score Coefficients*

#### Description

Provides the last used weight arguments from calcScores() function. Returns empty list if calcScores() has not yet been called.

#### Usage

```
getCoefficients(object)
```
## S4 method for signature 'metabCombiner' getCoefficients(object)

#### Arguments

object metabCombiner object

#### Value

A list of the last used weight parameters:

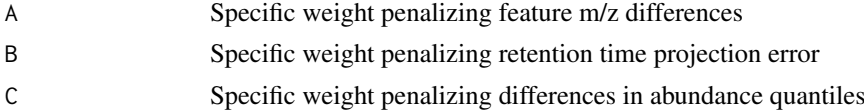

```
data(plasma30)
data(plasma20)
p30 <- metabData(plasma30, samples = "CHEAR")
p20 <- metabData(plasma20, samples = "Red")
p.comb <- metabCombiner(p30, p20)
p.comb <- selectAnchors(p.comb, windx = 0.05, windy = 0.03)
p.comb \leq fit_gam(p.comb, k = 20, iterFilter = 1)
p.comb \leq calcScores(p.comb, A = 90, B = 14, C = 0.5)
```
<span id="page-17-0"></span>

#### <span id="page-18-0"></span>getData 2008 and 2008 and 2008 and 2008 and 2008 and 2008 and 2008 and 2008 and 2008 and 2008 and 2008 and 200

getCoefficients(p.comb)

getData *Get Processed Dataset*

### Description

Get Processed Dataset

#### Usage

getData(object)

## S4 method for signature 'metabData' getData(object)

#### Arguments

object metabData object

#### Value

Single Metabolomics Data Frame

#### Examples

data(plasma30)

p30 <- metabData(plasma30, samples = "CHEAR") data <- getData(p30)

getExtra *Get Extra Data Column Names*

#### Description

Get Extra Data Column Names

### Usage

getExtra(object, data = c("x", "y"))

## S4 method for signature 'metabData' getExtra(object)

#### Arguments

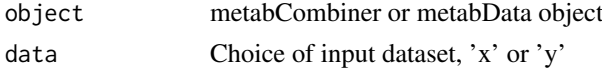

#### Value

character vector of extra column names

#### Examples

```
data(plasma30)
p30 <- metabData(plasma30, samples = "CHEAR", extra = "Red")
getExtra(p30)
```
getModel *Get Fitted RT Model*

#### Description

Returns the last fitted RT projection model from a metabCombiner object of type "gam" or "loess".

#### Usage

getModel(object, fit = c("gam", "loess"))

## S4 method for signature 'metabCombiner' getModel(object, fit = c("gam", "loess"))

#### Arguments

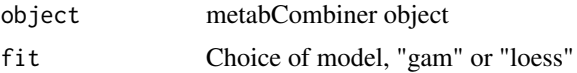

#### Value

nonlinear retention time fit object

#### See Also

[fit\\_gam](#page-12-1), [fit\\_loess](#page-14-1)

```
data(plasma30)
data(plasma20)
p30 <- metabData(plasma30, samples = "CHEAR")
p20 <- metabData(plasma20, samples = "Red", rtmax = 17.25)
p.comb <- metabCombiner(xdata = p30, ydata = p20, binGap = 0.005)
p.comb <- selectAnchors(p.comb, tolmz = 0.003, tolQ = 0.3, windy = 0.02)
p.comb <- fit_gam(p.comb, iterFilter = 1, k = 20)
p.comb \leq fit_loess(p.comb, iterFilter = 1, spans = 0.2)
model.gam <- getModel(p.comb, fit = "gam")
model.loess <- getModel(p.comb, fit = "loess")
```
<span id="page-19-0"></span>

<span id="page-20-0"></span>

Returns the sample names from one of the two datasets used in metabCombiner analysis, denoted as 'x' or 'y.'

#### Usage

```
getSamples(object, data = c("x", "y"))
```

```
## S4 method for signature 'metabCombiner'
getSamples(object, data = c("x", "y"))
```
## S4 method for signature 'metabData' getSamples(object)

#### Arguments

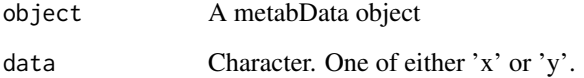

#### Value

character vector of sample names. For metabCombiner objects these may come from the 'x' dataset (if data  $=$  "x") or the 'y' dataset (if data  $=$  "y").

names of samples of formatted dataset.

```
data(plasma30)
data(plasma20)
p30 <- metabData(plasma30, samples = "CHEAR")
p20 <- metabData(plasma20, samples = "Red", rtmax = 17.25)
p.comb <- metabCombiner(xdata = p30, ydata = p20)
getSamples(p30)
getSamples(p.comb, data = "x") #equivalent to previous
getSamples(p20)
get Samples(p.comb, data = "y") #equivalent to previous
```
<span id="page-21-0"></span>

Prints out a list of object-specific statistics for both metabCombiner and metabData objects

#### Usage

```
getStats(object)
## S4 method for signature 'metabCombiner'
getStats(object)
## S4 method for signature 'metabData'
getStats(object)
```
#### Arguments

object metabCombiner or metabData object

#### Value

list of object-specific statistics

#### Methods (by class)

• metabCombiner: Method for 'metabCombiner' object

```
data(plasma30)
data(plasma20)
p30 <- metabData(plasma30, samples = "CHEAR")
p20 <- metabData(plasma20, samples = "Red", rtmax = 17.25)
getStats(p30) #metabData stats
p.comb <- metabCombiner(xdata = p30, ydata = p20, binGap = 0.005)
p.comb <- selectAnchors(p.comb, tolmz = 0.003, tolQ = 0.3, windy = 0.02)
p.comb <- fit_gam(p.comb, iterFilter = 1, k = 20)
getStats(p.comb) #metabCombiner stats
```
<span id="page-22-0"></span>identityAnchorSelection

*Select Matching Ids as Anchors*

#### Description

This is an optional helper function for selectAnchors. Uses identities to guide selection of ordered retention time pairs. If useID option is set to TRUE, it will select pairs of features with matching ID character strings before proceeding with iterative anchor selection.

#### Usage

identityAnchorSelection(cTable, windx, windy, useID, brackets)

#### Arguments

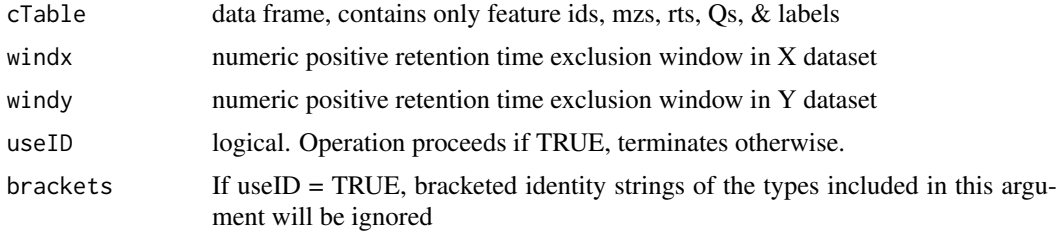

#### Details

Identity anchors are allowed to violate constraints of m/z, Q, and rtq difference tolerances, and will not be removed if they fall within a rt exclusion window of other features. If a name appears more than once, only the pair with the highest relative abundance is selected.

#### Value

combinedTable with updated anchor labels

#### See Also

[selectAnchors](#page-36-1)

isCombinedTable *Determine combinedTable Validity*

#### Description

Checks whether input object is a valid metabData.Returns an integer code if invalid. Function is used alongside combinerCheck.

#### Usage

```
isCombinedTable(object)
```
#### Arguments

object Any R object.

#### Value

0 if object is a valid Combiner Table; an integer code otherwise

isMetabCombiner *Determine if object is a valid metabCombiner object*

#### Description

Checks whether input object is a valid metabCombiner.Returns an integer code if invalid. Function is used alongside combinerCheck.

#### Usage

```
isMetabCombiner(object)
```
#### Arguments

object Any R object.

#### Value

0 if object is a valid metabData object; an integer code otherwise

isMetabData *Determine validity of input metabData object*

#### Description

Checks whether input object is a valid metabData.Returns an integer code if invalid. Function is used alongside combinerCheck.

#### Usage

```
isMetabData(object)
```
#### Arguments

object Any R object

#### Value

0 if object is a valid metabData object; an integer code otherwise.

<span id="page-23-0"></span>

<span id="page-24-0"></span>iterativeAnchorSelection

*Iterative Selection of Ordered Pairs*

#### Description

This is a helper function for selectAnchors. Anchors are iteratively selected from highly abundant feature pairs, subject to feature m/z, rt, & Q constraints set by the user.

#### Usage

```
iterativeAnchorSelection(cTable, windx, windy, swap = FALSE)
```
#### Arguments

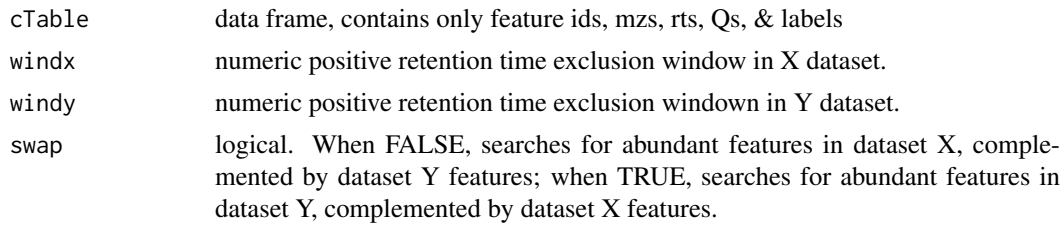

#### Value

data frame of anchor feature alignments.

#### See Also

[selectAnchors](#page-36-1)

labelRows *Annotate and Remove Report Rows*

#### Description

Method for annotation of identity-matched, removable, & conflicting feature pair alignments (FPAs) in combinedTable. FPAs that fall within some small measure (in score or mz/rt) of the top-ranked FPA may require further inspection are organized into subgroups. .

#### Usage

```
labelRows(
 object,
 maxRankX = 3,
 maxRankY = 3,
 minScore = 0.3,
 conflict,
 method = c("score", "mzrt"),
 balanced = TRUE,
```

```
remove = FALSE,
 brackets_ignore = c("", "["", "{'"})
```
#### Arguments

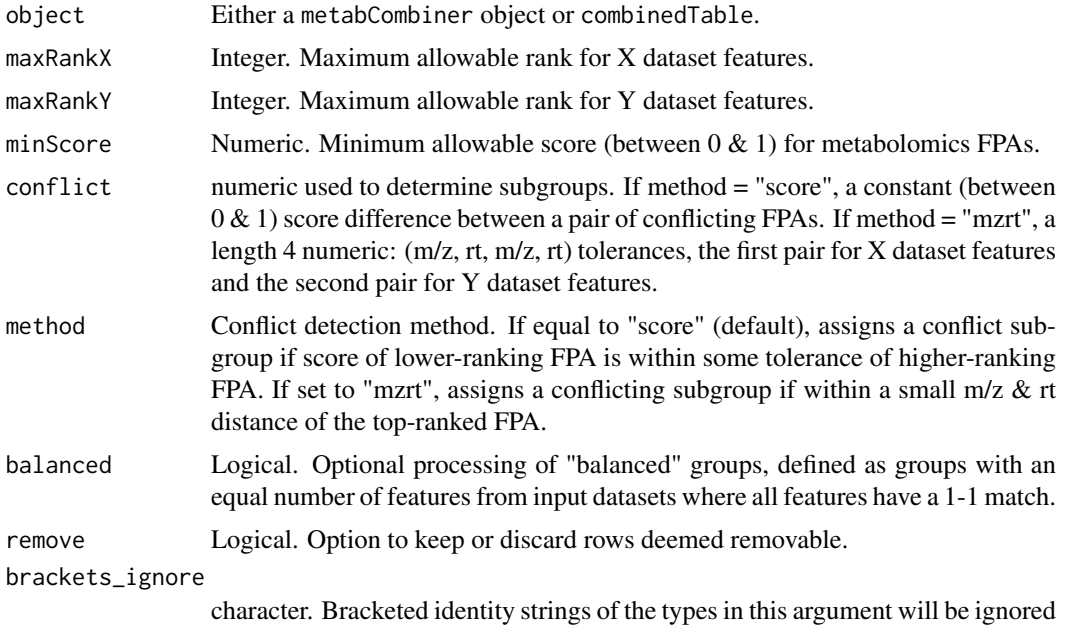

#### Details

metabCombiner initially reports all possible FPAs in the rows of the combinedTable report. Most of these are misalignments that require removal. This function is used to automate most of the reduction process by labeling rows as removable or conflicting, based on certain conditions, and is performed after computing similarity scores.

A label may take on one of four values:

a) "": No determination made b) "IDENTITY": an alignment with matching identity "idx  $\&$  idy" strings c) "REMOVE": a row determined to be a misalignment d) "CONFLICT": competing alignments for one or multiple shared features

The labeling rules are as follows: 1) Rows with matching idx  $\&$  idy strings are labeled "IDEN-TITY". These rows are not labeled "REMOVE", irrespective of subsequent criteria. 2) Groups determined to be 'balanced': label rows with rank $X > 1$  & rank $Y > 1$  "REMOVE" irrespective of conflict criteria 3) Rows with a score < minScore: label "REMOVE" 4) Rows with rankX > maxRankX and/or rankY > maxRankY: label "REMOVE" 5) Conflicting subgroup assignment as determined by method & conflict arguments. Conflicting alignments following outside conflict thresholds: labeled "REMOVE". Otherwise,

#### Value

updated combinedTable or metabCombiner object. The table will have three new columns:

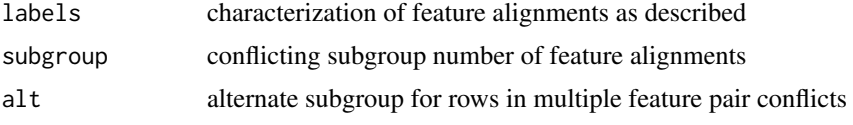

#### <span id="page-26-0"></span>metabCombiner 27

#### Examples

```
data(plasma30)
data(plasma20)
p30 <- metabData(plasma30, samples = "CHEAR")
p20 <- metabData(plasma20, samples = "Red", rtmax = 17.25)
p_{\text{.com}} = \text{metabCombiner}(x data = p30, ydata = p20, binGap = 0.0075)p.comb = selectAnchors(p.comb, tolmz = 0.003, tolQ = 0.3, windy = 0.02)p.comb = fit\_gam(p.comb, k = 20, iterFilter = 1)p.comb = calcScores(p.comb, A = 90, B = 14, C = 0.5)cTable = combinedTable(p.comb)
##example using score-based conflict detection method
lTable = labelRows(cTable, maxRankX = 3, maxRankY = 2, minScore = 0.5,
    method = "score", conflict = 0.2)
##example using mzrt-based conflict detection method
lTable = labelRows(cTable, method = "mzrt", maxRankX = 3, maxRankY = 2,
                     conflict = c(0.005, 1, 0.005, 0.5))
```
metabCombiner *Form a metabCombiner object.*

#### Description

metabCombiner() takes two metabolomics featurelists, contained in metabData objects and constructs a merged dataset containing groups of features detected in both featurelists with similar m/z values.

Takes two untargeted metabolomics feature lists (consisting of m/z, rt, and sample intensity measurements, plus optional identifiers & adduct labels) and outputs a merged feature list consisting of potential compound matches, ranked by a similarity score for groups of features. Inputs are assumed to be derived from biologically similar samples analyzed with a similar analytical method.

#### Usage

```
metabCombiner(xdata, ydata, binGap = 0.005)
```
#### Arguments

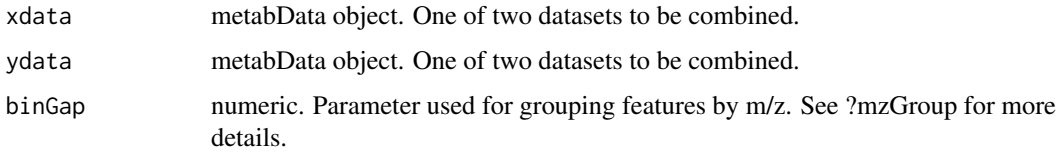

#### Details

The binGap argument defines consecutive differences between grouped m/z features. metabCombiner objects are used for all subsequent processing steps.

#### Value

a metabCombiner object

#### Examples

```
data(plasma30)
data(plasma20)
p30 <- metabData(plasma30, samples = "CHEAR")
p20 <- metabData(plasma20, samples = "Red", rtmax = 17.25)
p.comb = metabCombiner(xdata = p30, ydata = p20, binGap = 0.0075)
```
metabCombiner-class *'metabCombiner' Combined Metabolomics Dataset Class*

#### Description

This is the main object for the metabCombiner package workflow. This object holds a combined feature table, along with a retention time projection model, the ordered pair anchors used to generate this model, and key object statistics.

#### Slots

combinedTable data.frame displaying all feature pair alignments, combining measurements of all possible shared compounds

nonmatched list of data frames consisting of nonmatched features

anchors data.frame of of feature alignments used for rt modeling

model list containing the last fitted nonlinear model(s)

coefficients list of last used A,B,C similarity weight values

samples list of sample name vectors from input datasets

extra list of extra column name vectors from input datasets

stats set of useful metabCombiner statistics

<span id="page-27-1"></span>metabData *Constructor for the metabData object.*

#### Description

This is a constructor for objects of type metabData.

<span id="page-27-0"></span>

#### metabData 29

#### Usage

```
metabData(
 table,
 mz = "mz",
  rt = "rt",id = "id",adduct = "adduct",
  samples = NULL,
  Q = NULL,extra = NULL,
  rtmin = "min",
  rtmax = "max",misspc = 50,
 measure = c("median", "mean"),
  zero = FALSE,
  duplicate = c(0.0025, 0.05)\lambda
```
### Arguments

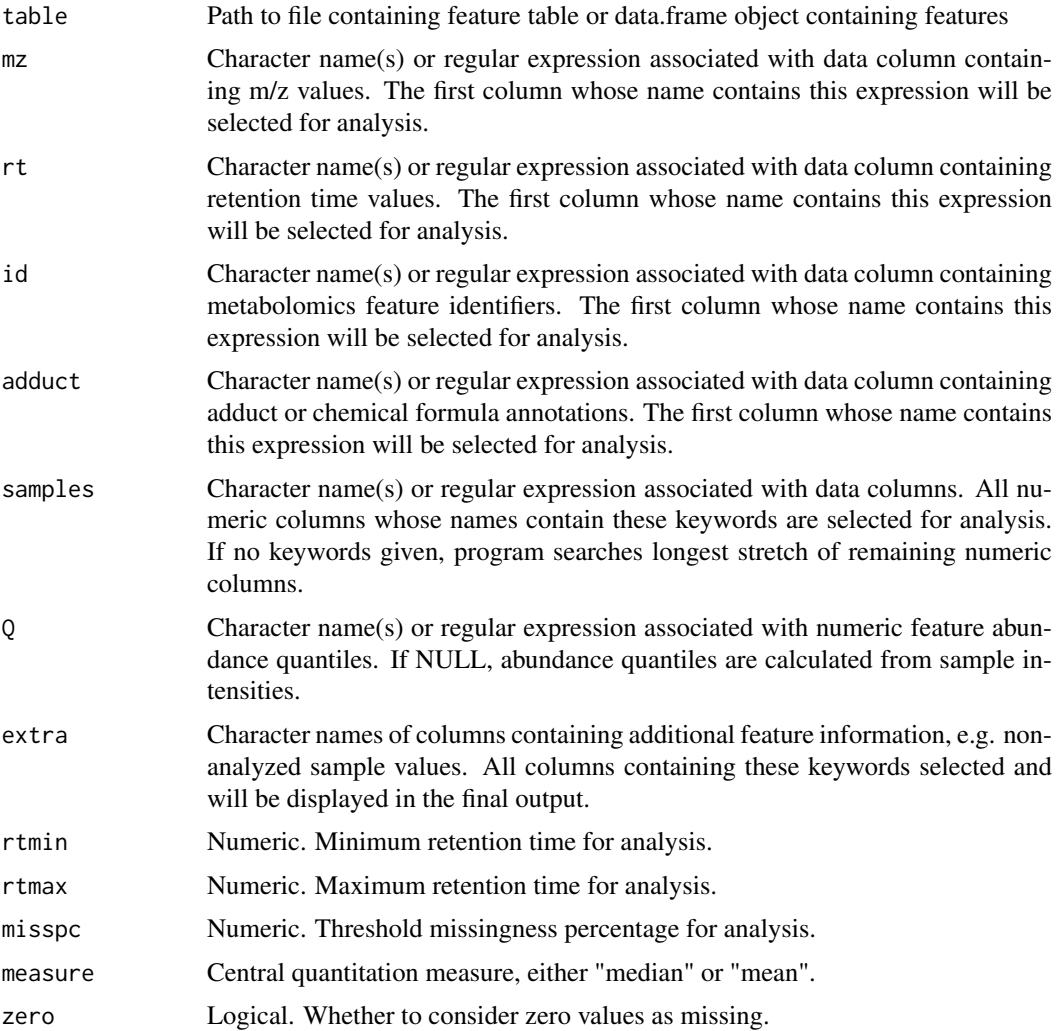

<span id="page-29-0"></span>duplicate Numeric ordered pair (m/z, rt) duplicate feature tolerances. Pairs of features within these tolerances are deemed duplicates and one of the pair is removed (see: [findDuplicates](#page-11-2))

#### Details

Processed metabolomics feature table must contain columns for m/z, rt, and numeric sample intensities. Some optional fields such as identity id and adduct label columns may also be supplied. Non-analyzed columns can be included into the final output by specifying the names of these columns in the extra argument. All required arguments are checked for validity (e.g. no negative m/z or rt values, each column is used at most once, column types are valid, etc...).

Following this is a pre-analysis filtering of rows that are either: 1) Outside of a specified retention time range (rtmin,rtmax), 2) Missing in excess of misspc percent of analyzed samples, or 3) deemed duplicates by small pairwise <m//>m/z, rt> differences as specified by the duplicate argument.

Remaining features are ranked by abundance quantiles, Q, using a central measure, either "median" or "mean." Alternatively, the abundance quantiles column can be specified in the argument Q.

#### Value

An object of class metabData containing the specific information specified by mz,rt,samples,id,adduct,Q,and extra arguments, and adjusted by pre-processing steps.

#### Examples

data(plasma30)

```
#samples: CHEAR; RedCross samples non-analyzed "extra" columns
p30 \le - metabData(plasma30, mz = "mz", rt = "rt", id = "identity"
                 adduct = "adduct", samples = "CHEAR", extra = "RedCross")
getSamples(p30) #should print names of 5 CHEAR Sample column names
getExtra(p30) #should print names of 5 Red Cross Sample column names
#equivalent to above
p30 <- metabData(plasma30, id = "id", samples = "CHEAR", extra = "Red")
#analyzing Red Cross samples with retention time limitations (0.5-17.5min)
p30 \le - metabData(plasma30, samples = "Red", rtmin = 0.5, rtmax = 17.5)
data = getData(p30)range(data$rt)
#using regular expressions for field searches
p30.2 <- metabData(plasma30, id = "identity|id|ID", samples = ".[3-5]$")
getSamples(p30.2) #should print all column names ending in .3, .4, .5
```
metabData-class *'metabData' Single Metabolomics Dataset Class*

#### Description

This class is designed to process and format input metabolomics feature tables. It stores the information from individual metabolomics datasets, including the formatted feature table, sample names, and feature statistics.

#### <span id="page-30-0"></span>mzGroup 31

#### **Slots**

data formatted metabolomics data frame.

samples character vector of analyzed sample names

extra character vector of non-analyzed columns names

stats A list of dataset statistics

mzGroup *Binning of mass spectral features in m/z dimension*

#### Description

Features in two input feature lists are grouped by their m/z values.

#### Usage

mzGroup(xset, yset, binGap)

#### Arguments

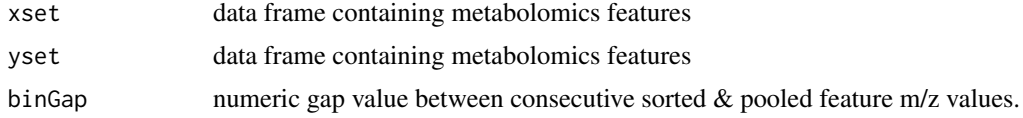

#### Details

The m/z values from both datasets are pooled, sorted, and binned by the binGap argument. Feature groups form when there is at least one pair of features from both datasets whose consecutive difference is less than binGap. Grouped features are joined together in combinedTable data report.

#### Value

list object containing updated xset & yset with group information

nonmatched *Get Nonmatched Features*

#### Description

Features that lack a any counterparts in the complementary dataset may be obtained from this method.

#### Usage

nonmatched(object, data =  $c("x", "y")$ )

## S4 method for signature 'metabCombiner' nonmatched(object, data = c("x", "y"))

<span id="page-31-0"></span>32 objective

#### Arguments

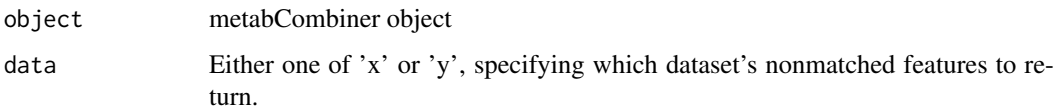

#### Value

If data is "x", returns non-matched X features ; if "y", returns non-matched Y features

#### Examples

```
data(plasma30)
data(plasma20)
p30 <- metabData(plasma30, samples = "CHEAR")
p20 <- metabData(plasma20, samples = "Red", rtmax = 17.25)
p.comb <- metabCombiner(xdata = p30, ydata = p20, binGap = 0.005)
nnmx <- nonmatched(p.comb, data = "x")
nnmy <- nonmatched(p.comb, data = "y")
```
<span id="page-31-1"></span>objective *Weight Parameter Objective Function*

### Description

This function evaluates the A, B, C weight parameters in terms of score separability of matching versus mismatching compound alignments. Higher objective function value imply a superior weight parameter selection.

#### Usage

```
objective(
  cTable,
  idtable,
  A,
  B,
  C,
  minScore,
  mzdiff,
  rtdiff,
  qdiff,
  rtrange,
  adductdiff,
  penalty,
  matches,
  mismatches
)
```
#### objective 33

#### Arguments

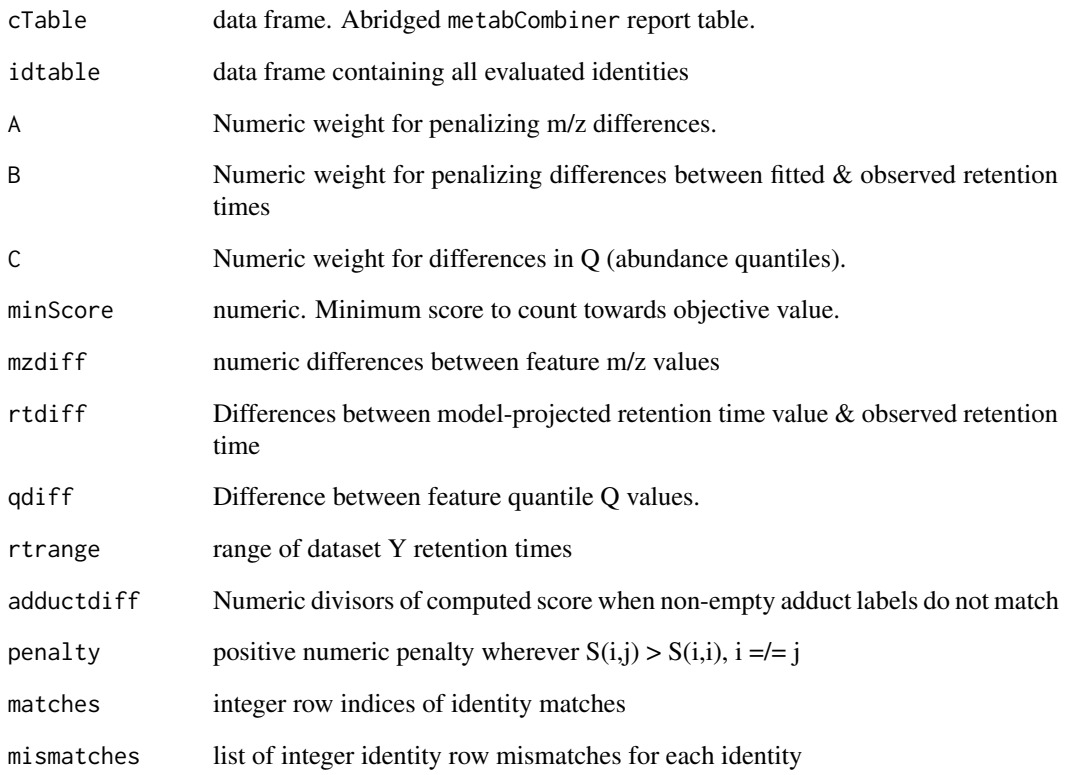

#### Details

First, the similarity scores between all grouped features are calculated as described in scorePairs

Then, the objective value for a similarity S is evaluated as:

$$
OBJ(S) = \sum h(S(i, i)) - h(S(i, j)) - p(S(i, i) > S(i, j))
$$

-S(i,i) represents the similarity between correct identity alignments

-S(i,j), represents the maximum similarity of i to grouped feature j,  $i = l = j$  (the highest-scoring misalignment)

 $-h(x) = x$  if  $x > minScore, 0$  otherwise

 $-p(COND) = 0$  if the condition is true, and a penalty value otherwise

This is summed over all labeled compound identities (e.g. idx = idy) shared between input datasets.

### Value

A numeric value quantifying total separability of compound match similarity scores from mismatch scores, given A,B,C values

<span id="page-33-0"></span>An example metabolomics dataset consisting of human plasma from Red Cross and CHEAR cohorts, plus pooled aliquots and blanks, acquired with a 20 minute total Reversed-Phase Liquid Chromatography & QTOF-MS instrument in the positive ionization mode.

#### Usage

data(plasma20)

#### Format

A data frame with 8910 rows and 22 columns:

plasma30 *30 minute Metabolomics Analysis of Human Plasma*

#### Description

An example metabolomics dataset consisting of human plasma from Red Cross and CHEAR cohorts, plus pooled aliquots and blanks, acquired with a 30 minute total Reversed-Phase Liquid Chromatography and a QTOF-MS instrument in the positive ionization mode.

#### Usage

data(plasma30)

#### Format

A data frame with 8910 rows and 22 columns

plot,metabCombiner,ANY-method

*Plot metabCombiner Fits*

#### Description

This is a plotting method for metabCombiner objects. It displays ordered pairs and a curve fit computed using fit\_gam or fit\_loess, using base R graphics.

#### Usage

```
## S4 method for signature 'metabCombiner,ANY'
plot(x, y, ...)plot_fit(
  object,
  fit = c("gam", "loess"),pcol,
  lcol,
  lwd,
  remove.outliers = FALSE,
  ...
)
```
#### Arguments

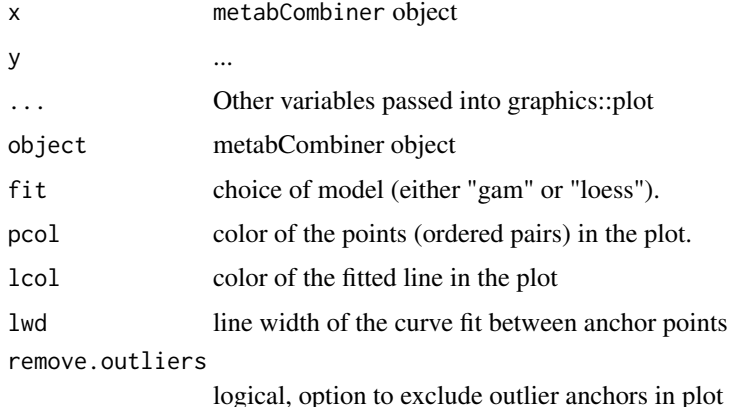

#### Value

no values returned

```
data(plasma30)
data(plasma20)
p30 <- metabData(plasma30, samples = "CHEAR")
p20 <- metabData(plasma20, samples = "Red", rtmax = 17.25)
p_{\text{.com}} = \text{metabCombiner(xdata = p30, ydata = p20, binGap = 0.0075)}p.comb = selectAnchors(p.comb, tolmz = 0.003, tolQ = 0.3, window = 0.02)p.comb = fit\_gam(p.comb, k = 20, iterFilter = 1)##plot of GAM fit
plot(p.comb, main = "Example GAM Fit Plot", xlab = "X Dataset RTs",
     ylab = "Y Dataset RTs", pcol = "red", lcol = "blue", lwd = 5,
     fit = "gam", pch = 19, remove.outliers = TRUE)
```

```
grid(lwd = 2, lty = 3) #adding gridlines
```
<span id="page-35-1"></span><span id="page-35-0"></span>Helper function for [calcScores](#page-3-1)  $&$  [evaluateParams](#page-8-1). Calculates a pairwise similarity score between grouped features using differences in m/z, rt, and Q.

#### Usage

scorePairs(A, B, C, mzdiff, rtdiff, qdiff, rtrange, adductdiff)

#### Arguments

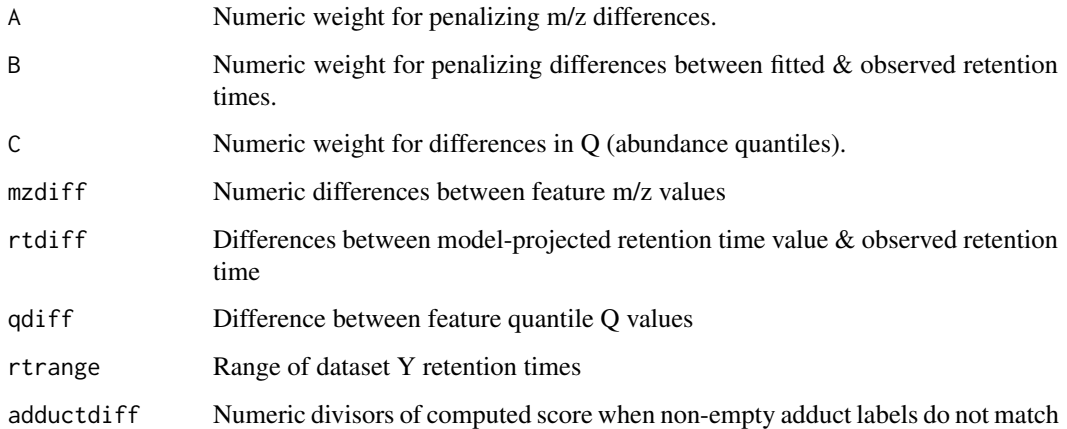

#### Details

The score between two grouped features  $x \& y$  is calculated as:

$$
S = -exp(-A|mzx - mzy| - B|rty - rtproj|/triangle - C|Qx - Qy|)
$$

where mzx & Qx correspond to the m/z and abundance quantile values of feature x; mzy, rty, and Qy correspond to the m/z, retention time, and quantile values of feature y; rtproj is the modelprojected retention time of feature x onto the Y dataset chromatogram and rtrange is the retention time range of the Y dataset chromatogram. A, B, C are non-negative constant weight parameters for penalizing m/z, rt, and Q differences. Values between 0 (no confidence alignment) and 1 (high confidence alignment).

#### Value

Numeric similarity score between 0 & 1

<span id="page-36-1"></span><span id="page-36-0"></span>

A subset of possible alignments in the combinedTable are used as ordered pairs to anchor a retention time projection model. Alignments of abundant features are prominent targets for anchor selection, but shared identified features (i.e. feature pairs where  $idx = idy$ ) may be used.

#### Usage

```
selectAnchors(
  object,
  useID = FALSE,
  tolmz = 0.003,tol0 = 0.3,
  tolrtq = 0.5,
  windx = 0.03,
  windy = 0.03,
  brackets_ignore = c("("", "["", "(""))
```
#### Arguments

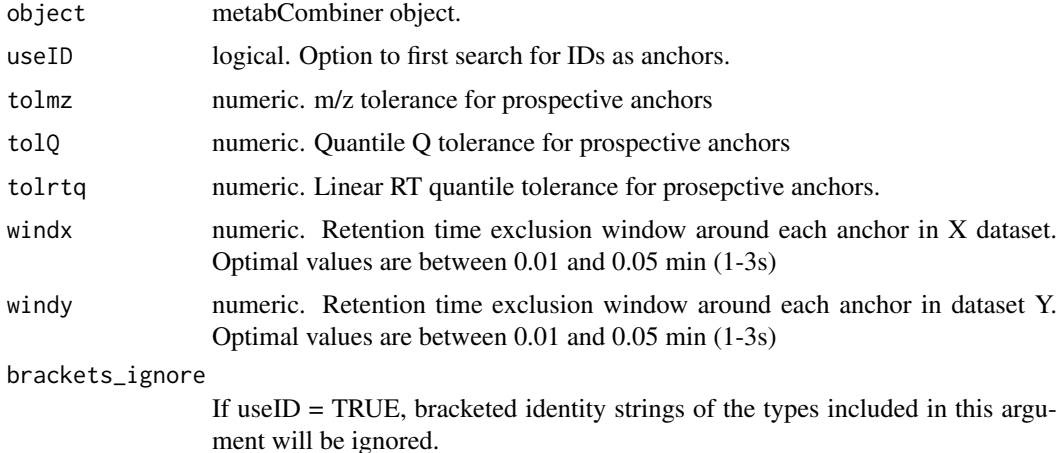

#### Details

In order to map between two sets of retention times, a set of ordered pairs need to be selected for the spline fit. This function relies on mutually abundant features to select these ordered pairs. In iterative steps, the most abundant (as indicated by Q value) in one dataset is selected along with its counterpart, and all features within some retention time window specified by windx  $\&$  windy arguments are excluded. This process is repeated until all features have been considered.

tolQ & tolmz arguments restrict to feature pairs that have differences in Q & m/z within these tolerances. tolrtq further limits to feature pairs those with relative differences in linear retention time quantiles, calculated as  $rtqx = (rtx - min(rtx))/(max(rtx) - min(rtx))$  &  $rtqy = (rty - min(tx))$  $min(rty)/(max(rty) - min(rty)$ 

Shared identities (in which idx  $\&$  idy columns have matching, non-empty  $\&$  non-bracketed strings) may be used if useID is set to TRUE. In this case, shared identities will be searched first and will not be subject to any of the restrictions in m/z, Q, or rt. The iterative process proceeds after processing of shared identities.

#### Value

metabCombiner object with updated anchors slot. This is a data.frame of feature pairs that shall be used to map between retention times using a GAM or LOESS model.

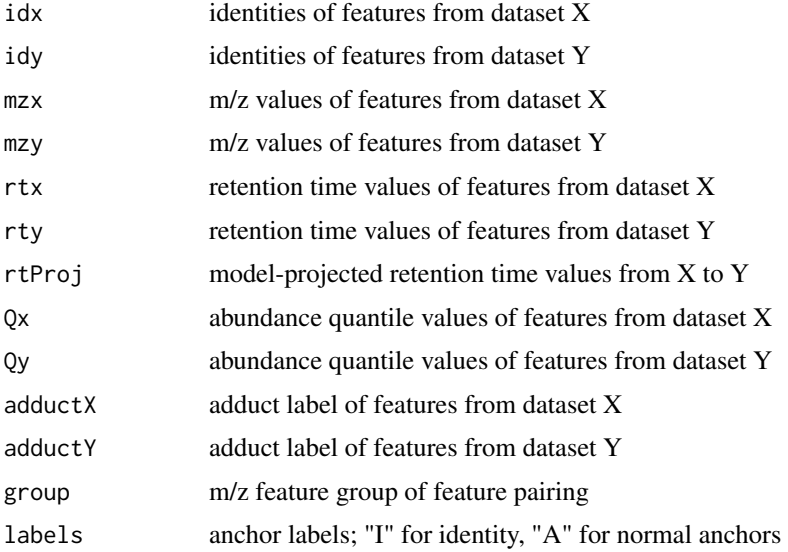

#### See Also

[getAnchors](#page-16-1), [fit\\_gam](#page-12-1), [fit\\_loess](#page-14-1)

```
data(plasma30)
data(plasma20)
p30 <- metabData(plasma30, samples = "CHEAR")
p20 <- metabData(plasma20, samples = "Red", rtmax = 17.25)
p.comb \leq metabCombiner(xdata = p30, ydata = p20, binGap = 0.005)
##example 1 (no known IDs used)
p.comb \leq selectAnchors(p.comb, tolmz = 0.003, tolQ = 0.3, windx = 0.03,
    windy = 0.02, tolrtq = 0.3)
##example 2 (known IDs used)
p.comb \leq selectAnchors(p.comb, useID = TRUE, tolmz = 0.003, tolQ = 0.3)
##To View Plot of Ordered Pairs
anchors = getAnchors(p.comb)
plot(anchors$rtx, anchors$rty, main = "Selected Anchor Ordered Pairs",
    xlab = "rtx", ylab = "rty")
```
<span id="page-37-0"></span>

<span id="page-38-0"></span>

Prints a combinedTable report to a file, specified by file argument. Output file has an empty line between each separate m/z group for ease of viewing.

#### Usage

```
write2file(object, file, sep = ",")
```
#### Arguments

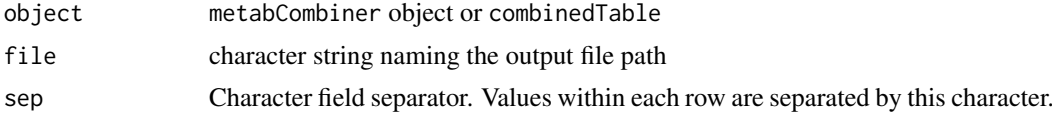

#### Value

no values returned

```
data(plasma30)
data(plasma20)
p30 <- metabData(plasma30, samples = "CHEAR")
p20 <- metabData(plasma20, samples = "Red", rtmax = 17.25)
p.comb <- metabCombiner(xdata = p30, ydata = p20, binGap = 0.0075)
p.comb \le selectAnchors(p.comb, tolmz = 0.003, tolrtq = 0.3, windy = 0.02)
p.comb \leq fit_gam(p.comb, k = 20, iterFilter = 1)
p.comb \leq calcScores(p.comb, A = 90, B = 14, C = 0.5)
###using metabCombiner object as input
write2file(p.comb, file = "plasma-combined.csv", sep = ",")
```

```
###using combinedTable report as input
cTable <- combinedTable(p.comb)
write2file(cTable, file = "plasma-combined.txt", sep = "\t")
```
# <span id="page-39-0"></span>Index

∗ datasets plasma20, [34](#page-33-0) plasma30, [34](#page-33-0) adjustData, [3](#page-2-0) calcScores, [4,](#page-3-0) *[9,](#page-8-0) [10](#page-9-0)*, *[36](#page-35-0)* combinedTable, [6](#page-5-0) combinedTable,metabCombiner-method *(*combinedTable*)*, [6](#page-5-0) combinerCheck, [7](#page-6-0) crossValFit, [7](#page-6-0) detectFields, [8](#page-7-0) evaluateParams, *[5](#page-4-0)*, [9,](#page-8-0) *[36](#page-35-0)* filterAnchors, [11](#page-10-0) filterRT, *[3](#page-2-0)*, [12](#page-11-0) findDuplicates, *[3](#page-2-0)*, [12,](#page-11-0) *[30](#page-29-0)* fit\_gam, *[11](#page-10-0)*, [13,](#page-12-0) *[16](#page-15-0)*, *[20](#page-19-0)*, *[38](#page-37-0)* fit\_loess, *[11](#page-10-0)*, *[14](#page-13-0)*, [15,](#page-14-0) *[20](#page-19-0)*, *[38](#page-37-0)* formCombinedTable, [17](#page-16-0) getAnchors, [17,](#page-16-0) *[38](#page-37-0)* getAnchors,metabCombiner-method *(*getAnchors*)*, [17](#page-16-0) getCoefficients, [18](#page-17-0) getCoefficients,metabCombiner-method *(*getCoefficients*)*, [18](#page-17-0) getData, [19](#page-18-0) getData,metabData-method *(*getData*)*, [19](#page-18-0) getExtra, [19](#page-18-0) getExtra,metabData-method *(*getExtra*)*, [19](#page-18-0) getModel, [20](#page-19-0) getModel,metabCombiner-method *(*getModel*)*, [20](#page-19-0) getSamples, [21](#page-20-0) getSamples,metabCombiner-method *(*getSamples*)*, [21](#page-20-0) getSamples,metabData-method *(*getSamples*)*, [21](#page-20-0) getStats, [22](#page-21-0) getStats,metabCombiner-method *(*getStats*)*, [22](#page-21-0)

getStats,metabData-method *(*getStats*)*, [22](#page-21-0) identityAnchorSelection, [23](#page-22-0) isCombinedTable, [23](#page-22-0) isMetabCombiner, [24](#page-23-0) isMetabData, [24](#page-23-0) iterativeAnchorSelection, [25](#page-24-0) labelRows, [25](#page-24-0) metabCombiner, [27](#page-26-0) metabCombiner-class, [28](#page-27-0) metabData, *[3](#page-2-0)*, [28](#page-27-0) metabData-class, [30](#page-29-0) mzGroup, [31](#page-30-0) nonmatched, [31](#page-30-0) nonmatched,metabCombiner-method *(*nonmatched*)*, [31](#page-30-0) objective, *[10](#page-9-0)*, [32](#page-31-0) plasma20, [34](#page-33-0) plasma30, [34](#page-33-0) plot,metabCombiner,ANY-method, [34](#page-33-0) plot\_fit *(*plot,metabCombiner,ANY-method*)*, [34](#page-33-0) scorePairs, *[4,](#page-3-0) [5](#page-4-0)*, [36](#page-35-0) selectAnchors, *[14](#page-13-0)*, *[16,](#page-15-0) [17](#page-16-0)*, *[23](#page-22-0)*, *[25](#page-24-0)*, [37](#page-36-0) write2file, [39](#page-38-0)